## ESEMPIO DI CAVA CONICA DEFINITA DA UN PROFILO PIANO **REGOLARE**

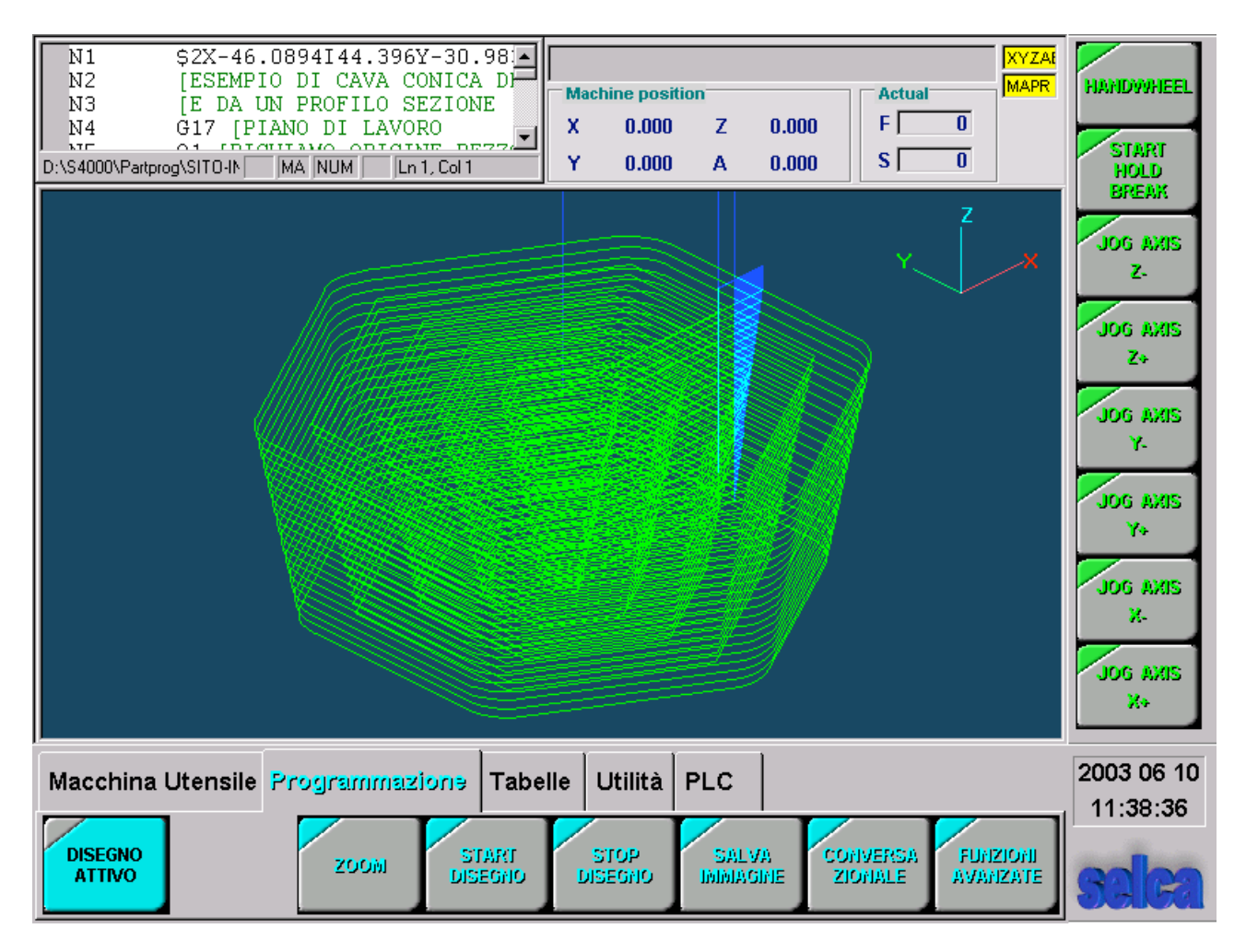

- $N1$ \$2X-55.2I46.6Y-34.4J30.6K45.Q30.
- $N<sub>2</sub>$ [ESEMPIO DI CAVA CONICA DEFINITA DA UN PROFILO PIANO REGOLARE
- $N<sub>3</sub>$ [E DA UN PROFILO SEZIONE
- $N<sub>4</sub>$ G17 [PIANO DI LAVORO
- $N<sub>5</sub>$ 01 [RICHIAMO ORIGINE PEZZO
- **N6** T1M6 [RICHIAMO CORRETTORE UTENSILE
- N7 F500 S1200 M13 [DATI TECNOLOGICI
- N<sub>8</sub> Z100R
- N9 [ INIZIALIZZAZIONE PARAMETRI
- N<sub>10</sub> P0=5 [RAGGIO FRESA
- N11 P50=.5 [RAGGIO INSERTO
- N<sub>12</sub> P1=60 [LARGHEZZA TOTALE DELLA FIGURA
- N<sub>13</sub> P2=6 [NUMERO DEI LATI DELLA FIGURA
- $N14$ P3=10 [RAGGIO DI RACCORDO SUGLI SPIGOLI
- N<sub>15</sub> P4=10 [CONICITA' DELLE PARETI
- N<sub>16</sub> P5=20 [PROFONDITA' TOTALE
- N17 P6=1 [INCREMENTO IN Z
- N<sub>18</sub> T
- N<sub>19</sub> **[CALCOLI**
- N20 P1=P1/2 [CALCOLO RAGGIO DEL CERCHIO INSCRITTO NELLA FIGURA
- N21 P7=360/P2 [CALCOLO ANGOLO TRA I LATI
- N22 P8=P1-P0-P5\*TANP4-2 [CALCOLO PUNTO DI ATTACCO AL PROFILO

N23 P20=P2-1 [CALCOLO N. CICLI RIPETITIVI PER CREARE LA FIGURA N24 XP8Y0R N25 G49IP0JP50 [I=RAGGIO FRESA J=RAGGIO INSERTO N26 Z10R N27 G736IP6XP8Y0K2 D0=1 [PROFILO PIANO D0=1 SGROSSATURA N28 G42K1 N29 G13X0Y0IP1J90  $N30$   $L=1$ N31 G21IP3 N32 G13JP7I N33 L1KP20 N34 G40XP8Y0K1 N35 G737 [PROFILO SEZIONE N36 G42 N37 G13X0Y0J180 N38 P14=90+P4 N39 G13J-P14 N40 G13Y-P5J180 N41 G40 N42 G738XP8Y0 [CHIUSURA ED ATTIVAZIONE CICLO N43 Z100R N44 M30